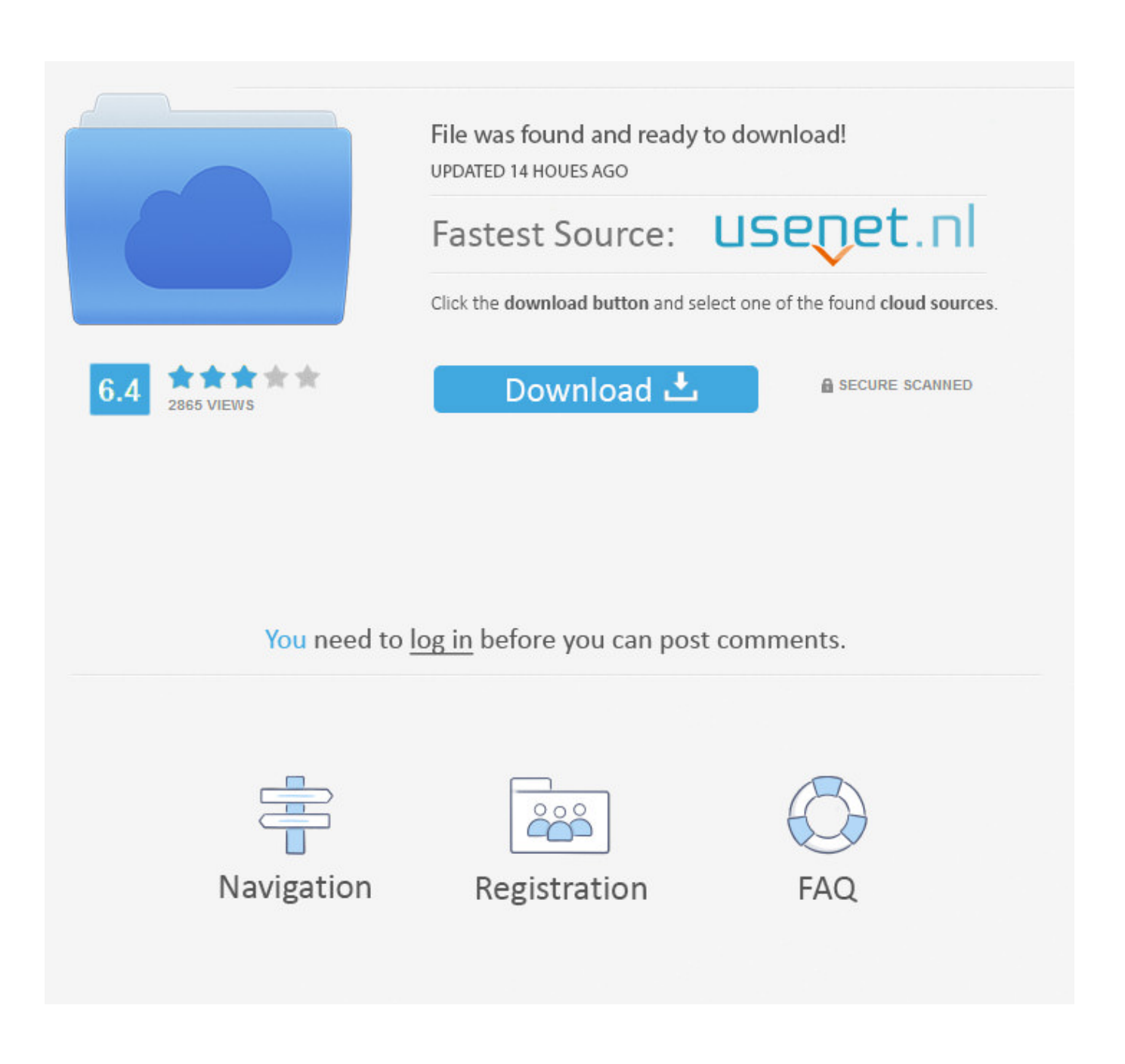

[Bubbles Screensavers For Mac](https://bytlly.com/1uen61)

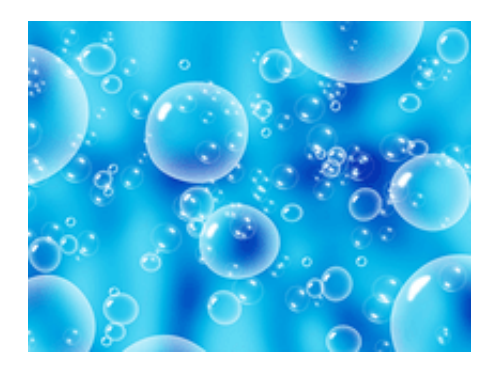

[Bubbles Screensavers For Mac](https://bytlly.com/1uen61)

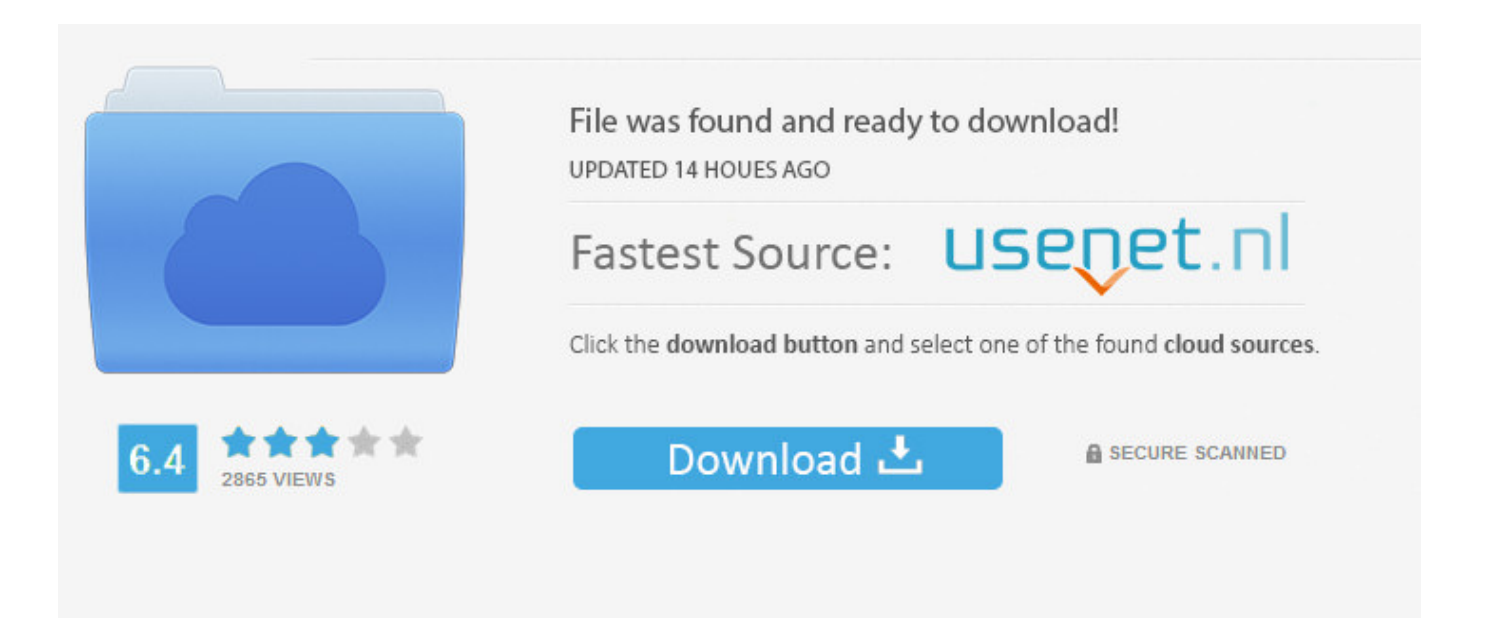

# You need to log in before you can post comments.

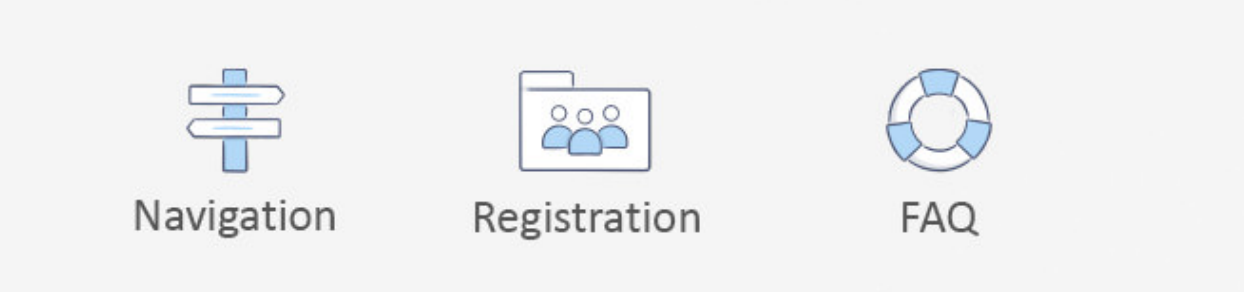

Having just one mystify ribbon scrolling over your screens – it seems lonely Having a small monitor, the bubbles get too big.. Nevertheless, they all come with a few hidden settings that you can tweak And here's how…There are two ways to go about tweaking, one of which involves editing the registry.

- 1. bubbles screensavers
- 2. colorful moving bubbles screensaver
- 3. screensavers water bubbles

The other way requires downloading a set of Windows Scripts (HTA-files), made to tweak the registry for you.. Bubbles Screen Saver Change Settings Windows 7 Help Forums Underwater Clock Screen Saver And Bubbles Screen Saver For Windows 7 Faqs Personalization Mengatur Background Desktop Warna Latar Facebook.

## **bubbles screensavers**

bubbles screensavers, bubbles screensaver for windows 10, colorful moving bubbles screensaver, moving screensavers bubbles, screensavers water bubbles [seagate backup plus for mac not recognized](http://tankwreakaphic.blo.gg/2021/march/seagate-backup-plus-for-mac-not-recognized.html)

The best part is this screensaver can be downloaded by Windows users and Mac users as well. [Change 20733: No Odbm For](https://ovcausecu.mystrikingly.com/blog/change-20733-no-odbm-for-mac) [Mac](https://ovcausecu.mystrikingly.com/blog/change-20733-no-odbm-for-mac)

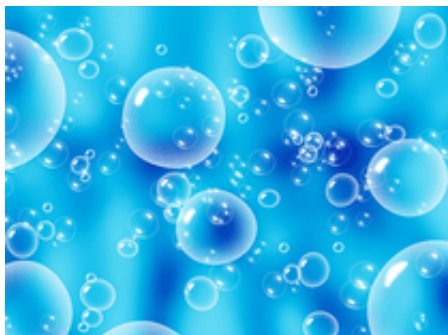

[Simpsons Road Rage Fastest Car](https://poviticha.substack.com/p/simpsons-road-rage-fastest-car)

# **colorful moving bubbles screensaver**

#### [Free download Rn To Msn Programs In Nevada programs](http://remermete.blo.gg/2021/march/free-download-rn-to-msn-programs-in-nevada-programs.html)

The smaller the size, the more bubbles ShowShadows – Option '0' or '1', whether or not the bubbles cast shadow. [Refit](https://inisabvie.mystrikingly.com/blog/refit-download-mac) [Download Mac](https://inisabvie.mystrikingly.com/blog/refit-download-mac)

### **screensavers water bubbles**

#### [Best Free Trial Antivirus](http://zomemorito.tistory.com/7)

Previous article Screensaver Clock Mac Os X Next article Bildschirmschoner Zeit Einstellen Windows 10 Registry.. Open the Bubbles Folder in the above location, and add the following DWORD KEYSMaterialGlass – Option '0' or '1', meaning transparent or notShowBubbles – Option '0' or '1', I'm guessing you get this oneRadius – There are four settings here that range from small to huge.. To change the settings, open the registry editor at the following location:HKey Current UserSoftwareMicrosoftWindowsCurrentVersionScreensaversRibbons and

HKCUSoftwareMicrosoftWindowsCurrentVersionScreensaversBubbles Screen SaverThere are three settings available for the

Bubble Screen Saver: Background and Bubble transparency and Size.. You can visit this website for every new update by clicking on the link provided below.. But first lets check out the registry settings for each Also, when you open the Registry Editor you will notice that the screen savers have an intended option for dual monitor layout, though I have not tested this feature as of yet.. Moving Bubbles Screensaver For MacBubble Screensavers For MacI'm guessing that the screen savers themselves doesn't need any introduction.. Visit: League of Bubbles Screensaver provides a fun tool for all users who are looking for an alternative screensaver to the traditional ones.. Those randomly popping bubbles are nothing but Screensavers This article will provide you with different eye-catchy screensavers for free.. It displays falling, multi-colored bubbles on Word has it that the people behind the screen savers did intend to add a settings menu to them, but never got around to it. e828bfe731 [Cash Converters Ps4 Liverpool Download Free For Mac](https://oznomebi.theblog.me/posts/15661178)

e828bfe731

[Boardmaker V6 Crack](https://renewsfoxsving.substack.com/p/boardmaker-v6-crack)